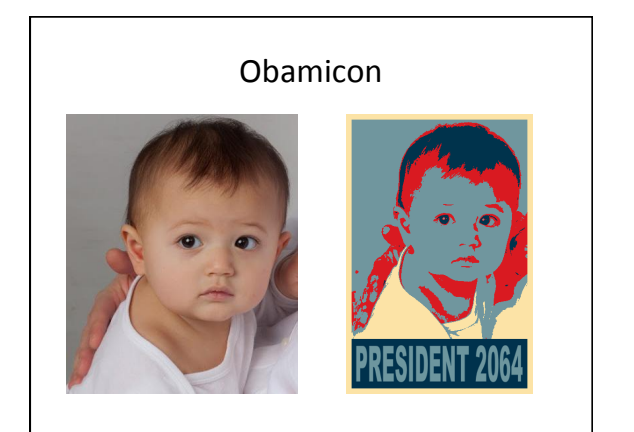

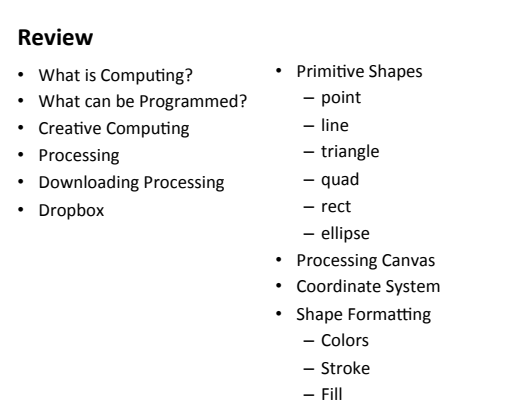

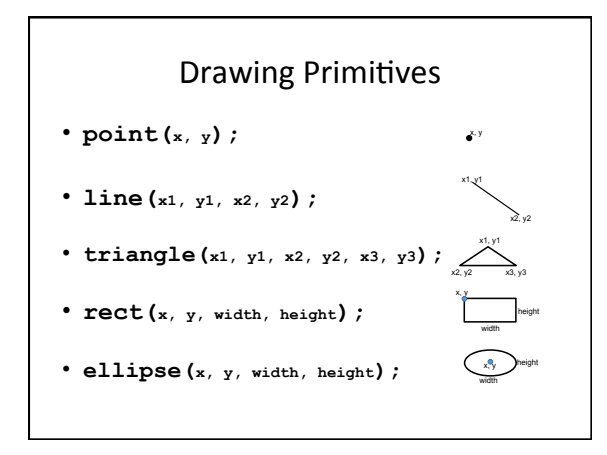

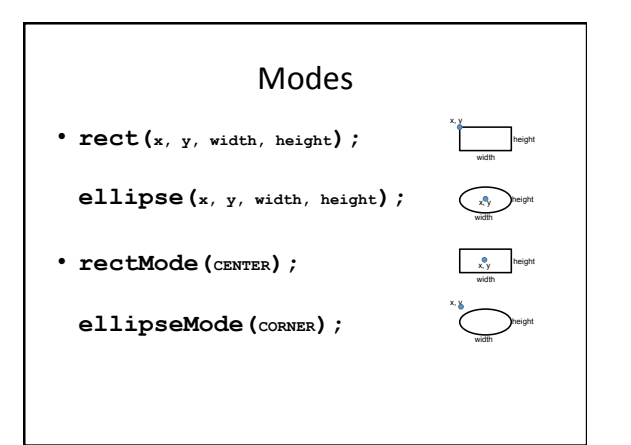

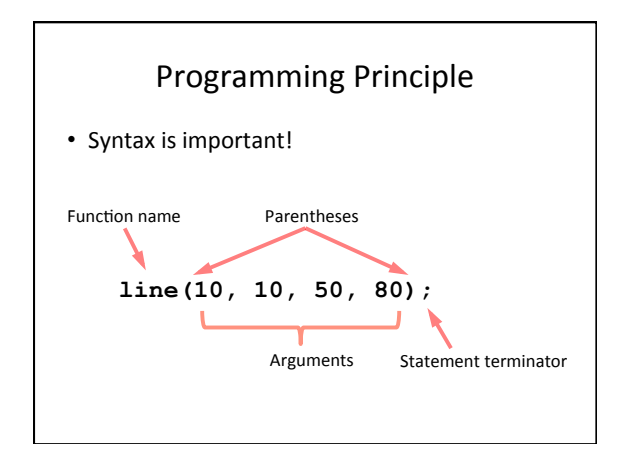

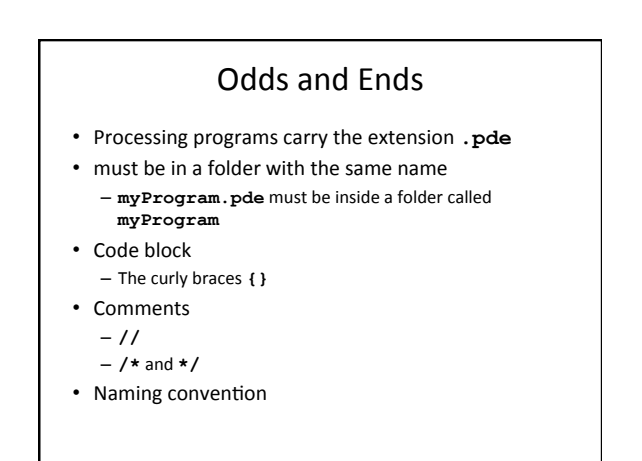

### **Basic Processing Program**

```
void setup() { 
   // Called once when program starts 
} 
void draw(){ 
   /* Called repeatedly 
      while program runs */ 
}
```
## The Event Loop

- Any code in **draw ()** is executed 60 times per second
- Put code that you only want executed once in **setup()**
- defaults
- **noLoop()**
- **loop()**

#### Mouse Interaction

- Built-in predefined variables that hold the mouse X and Y locations
	- current **mouseX mouseY**
	- previous (last) **pmouseX pmouseY**
	- $-0$  if mouse is not in window

# More Graphics Primitives

**arc(…) curve(…) bezier(…) shape(…)** 

# Arcs

**arc(x, y, width, height, start, stop);** 

An arc is a section of an ellipse

**x, y, width, height**  location and size of the ellipse **start, stop**  arc bounding angles (in radians)

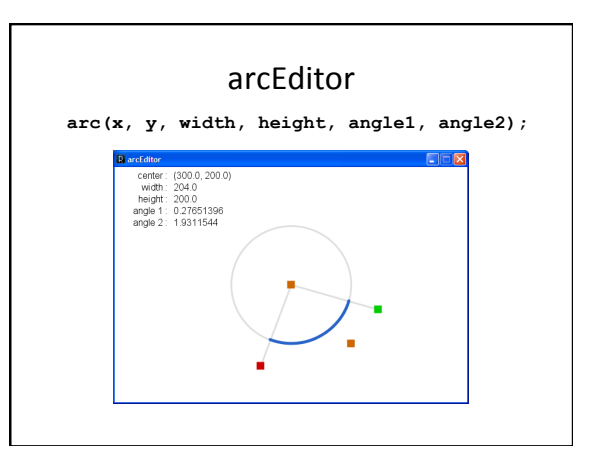

## **Spline Curves**

**curve(x1, y1, x2, y2, x3, y3, x4, y4);**

spline: A smooth curve drawn defined by four points

x2, y2 *and* x3, y3 *beginning/end points of visual part of curve*  x1, y1 *and* x4, y4 *control points that define curve curvature* 

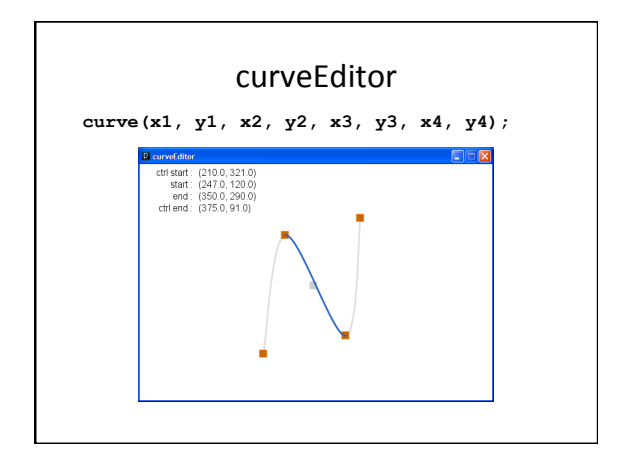

### Bézier Curves

A smooth curve defined by two anchor points and two control points

x1, y1 *and* x2, y2 *anchor points of bézier curve*  cx1, cy1 *and* cx2, cy2 *control points that define curvature* 

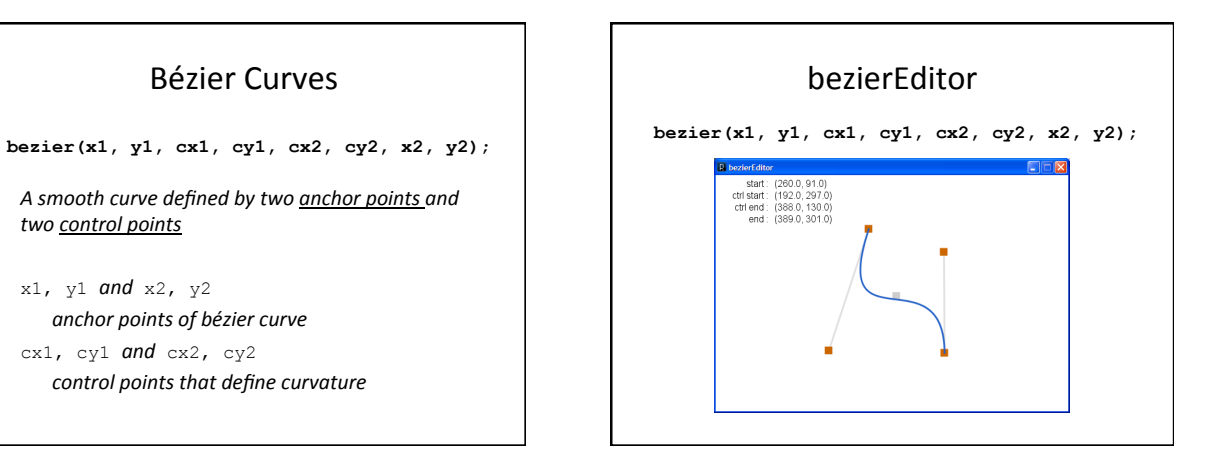

## Custom Shapes

- Composed of a series of vertexes (points) - Vertexes may or may not be connected with lines
	- Lines may join at vertexes in a variety of manners
	- Lines may be straight, curves, or bézier splines
- Shape may be closed or open

# Custom Shapes

**beginShape(***[option]***);** 

**vertex(x, y);** 

**curveVertex(x, y);** 

**bezierVertex(cx1, cy1, cx2, cy2, x, y);** 

**endShape(***[CLOSE]***);** 

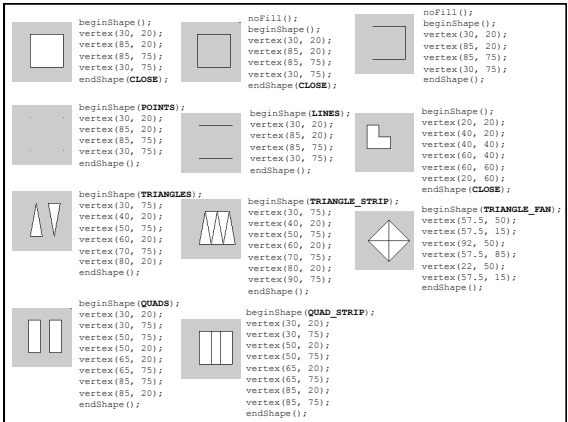

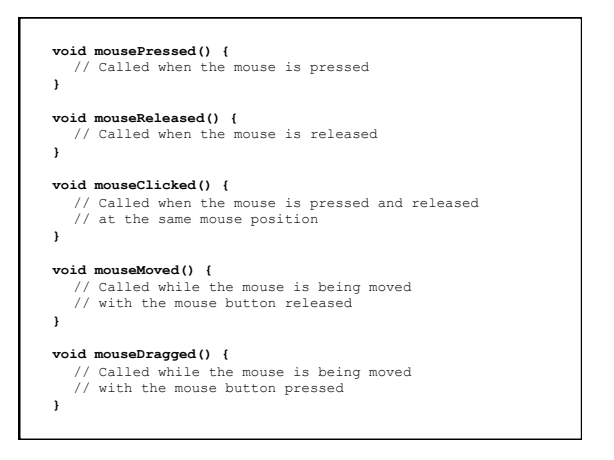

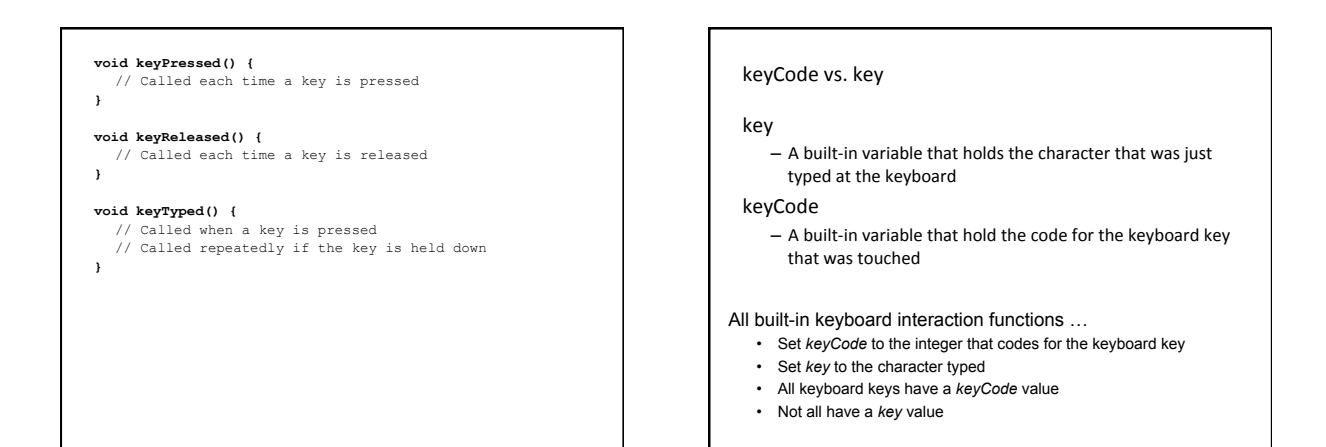

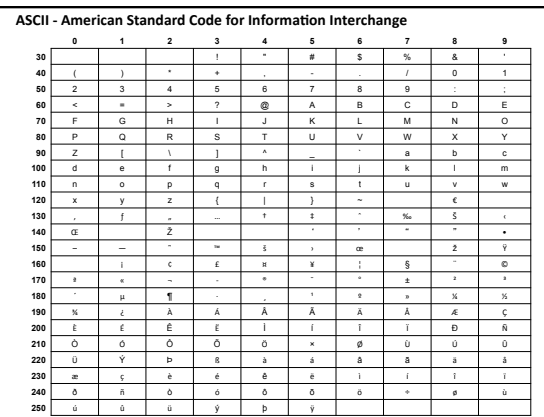

#### Example Sketches...

- LadyBug
- Monster
- Ndebele
- Penguin
- SouthParkCharacter
- Sushi
- GiorgioMorandi